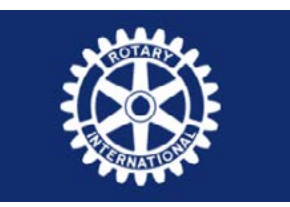

# ROTARY CLUB MILANO INTERNATIONAL NET Distretto 2041

P.H.F. B.R.F.

## SCHEDA PARTECIPANTE - CONSENSO GDPR

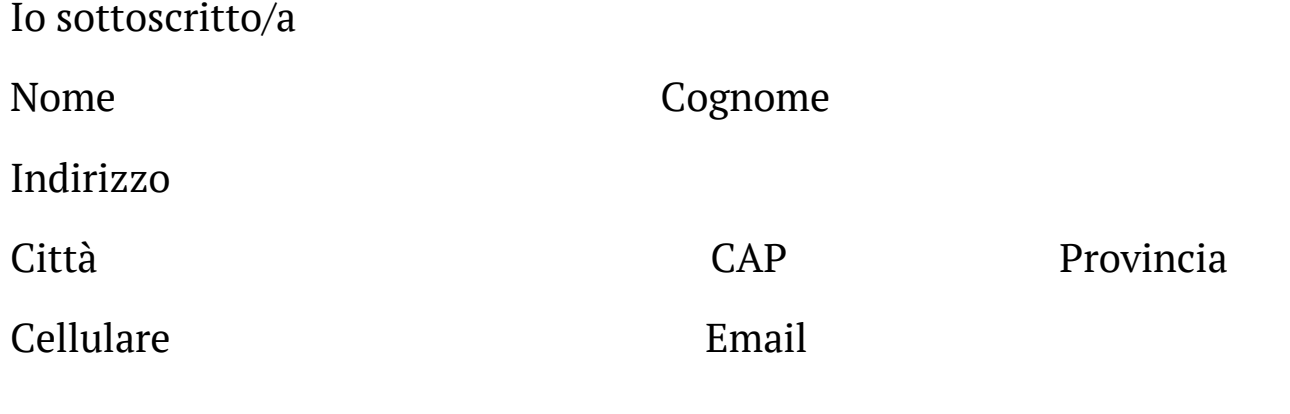

Milano,

Dichiaro di aver letto e compreso l'informativa ex art. 13 Reg. UE n. 2016/679 e autorizzo il Rotary Club al trattamento dei miei dati personali.

## Firma

Presto il consenso libero, consapevole, non condizionato e facoltativo al trattamento dei dati per le finalità di cui all'art. 2.1 lettera e), vale a dire per ricevere via mail, posta, sms e/o MMS newsletter, messaggi informativi e comunicazioni su attività, manifestazioni ed eventi organizzati e/o sponsorizzati dal Titolare, dal Rotary International, dalla Fondazione Rotary e dal Rotary International Distretto 2041, nel rispetto dei principi dettati dal GDPR.

Firma

Presto il consenso libero, consapevole, non condizionato e facoltativo al trattamento dei dati per le finalità di cui all'art. 2.1 lettera f), vale a dire per utilizzare e/o diffondere, attraverso siti web, Internet e social network (ad es., Twitter, Facebook, Instagram, Linkedin), le fotografie che ritraggono la mia immagine, effettuate dal Titolare o da soggetti dallo stesso incaricati, allo scopo di documentare, informare e divulgare le attività svolte dal Titolare stesso.

#### Firma

Presto il consenso libero, consapevole, non condizionato e facoltativo al trattamento dei dati per le finalità di cui all'art. 2.1 lettera g), vale a dire per utilizzare e/o diffondere, attraverso siti web, Internet e social network network (ad es., Twitter, Facebook, Instagram, Linkedin), i video che riprendono la mia immagine, effettuati dal Titolare o da soggetti dallo stesso incaricati, allo scopo di documentare, informare e divulgare le attività svolte dal Titolare stesso.

### Firma